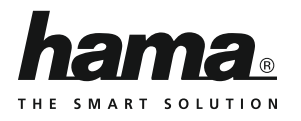

## **00177102 00177103 00133482 00133483**

# **Ethernet Adapter**

# **Ethernet Adapter**

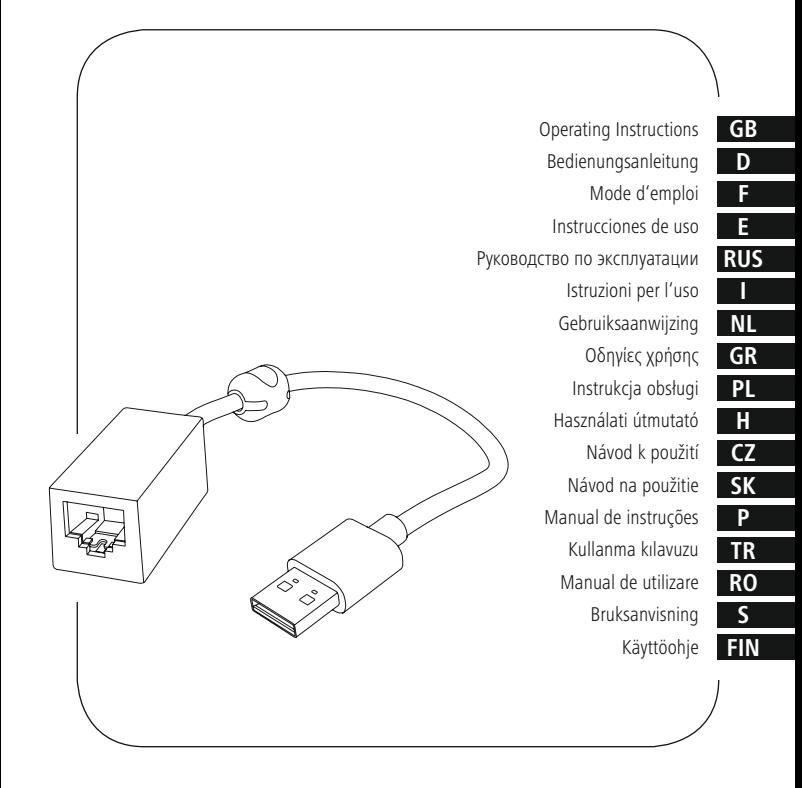

Thank you for choosing a Hama product. Take your time and read the following instructions and information completely. Please keep these instructions in a safe place for future reference. If you sell the device, please pass these operating instructions on to the new owner.

#### **Content**

- 1. Packaging contents
- 2. Installing the driver
- 2.1 Windows 7
- 2.2 Windows 8/10, Mac OS X
- 3. Safety Notes
- 4. Service and Support
- 5. Recycling Information

#### **1. Packaging contents**

- USB 2.0 Ethernet adapter / USB 3.0 Gigabit Ethernet adapter
- Installation instructions
- **2. Installing the driver**

#### **2.1 Windows 7**

• Plug the USB Ethernet adapter into an unused USB port. The following window will then open:

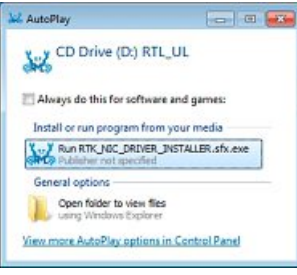

- Perform the software installation.
- Confirm the subsequent dialog box with 'The program was correctly installed.'

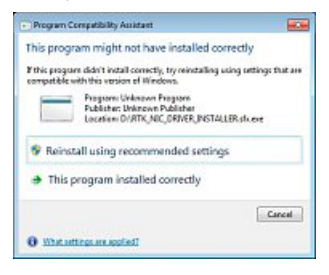

The driver installation has now been completed. The adapter is ready for use.

#### **2.2 Windows 8/10, Mac OS X**

• If you have Windows 8 or Mac OS X 10.10 or above, the drivers or software for your Hama product are already installed. This means you do not have to install any additional drivers. The adapter is ready for operation as soon as you connect it to an open USB port.

#### **3. Safety Notes**

- The product is intended for private, non-commercial use only.
- Use the product for its intended purpose only.
- Protect the product from dirt, moisture and overheating, and only use it in a dry environment.
- Do not use the product in the immediate vicinity of heaters or other heat sources or in direct sunlight.
- Lay all cables so that they do not pose a tripping hazard.
- Do not drop the product and do not expose it to any major shocks.
- Dispose of packaging material immediately according to locally applicable regulations
- Do not modify the product in any way. Doing so voids the warranty.

**Warning**

• Do not open the product or continue to operate it if it is damaged, which may be indicated by smoke, odour or loud noises. Contact your dealer or our service department immediately (see Service and Support.)

#### **4. Service and Support**

Please contact Hama Product Consulting if you have any questions about this product. Hotline: +49 9091 502-115 (German/English) Further support information can be found here: www.hama.com

#### **5. Warranty Disclaimer**

Hama GmbH & Co KG assumes no liability and provides no warranty for damage resulting from improper installation/mounting, improper use of the product or from failure to observe the operating instructions and/or safety notes.

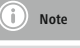

• If there is interference or the product no longer responds, unplug the product, wait a few seconds and then plug it in again.

Vielen Dank, dass Sie sich für ein Hama Produkt entschieden haben! Nehmen Sie sich Zeit und lesen Sie die folgenden Anweisungen und Hinweise zunächst ganz durch. Bewahren Sie diese Bedienungsanleitung anschließend an einem sicheren Ort auf, um bei Bedarf darin nachschlagen zu können. Sollten Sie das Gerät veräußern, geben Sie diese Bedienungsanleitung an den neuen Eigentümer weiter.

#### **Inhalt**

- 1. Verpackungsinhalt
- 2. Treiberinstallation
	- 2.1 Windows 7
	- 2.2 Windows 8/10, Mac OS X
- 3. Sicherheitshinweise
- 4. Service und Support
- 5. Entsorgungshinweise

#### **1. Verpackungsinhalt**

- USB 2.0 Ethernet Adapter / USB 3.0 Gigabit Ethernet Adapter
- Installationsanleitung

#### **2. Treiberinstallation**

#### **2.1 Windows 7**

• Stecken Sie den USB Ethernet Adapter an einen freien USB Port an. Anschließend öffnet sich folgendes Fenster:

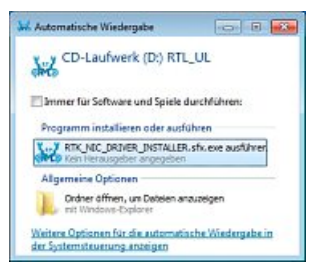

- Führen Sie die hinterlegte Installation aus.
- Bestätigen Sie den nachfolgenden Dialog mit "Das Programm wurde richtig installiert."

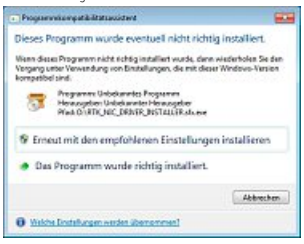

• Die Treiberinstallation ist nun abgeschlossen, der Adapter betriebsbereit.

#### **2.2 Windows 8/10, Mac OS X**

• Die Treiber bzw. die Software für Ihr Hama Produkt sind bereit ab Windows 8 bzw. Mac OS-X 10.10 ingegriert. Eine zusätzliche Treiberinstallation ist daher nicht notwendig. Nachdem Sie den Adapter an einem freien USB Port angesteckt haben, ist dieser betriebsbereit.

#### **3. Sicherheitshinweise**

- Das Produkt ist für den privaten, nicht-gewerblichen Haushaltsgebrauch vorgesehen.
- Verwenden Sie das Produkt ausschließlich für den dazu vorgesehenen Zweck.
- Schützen Sie das Produkt vor Schmutz, Feuchtigkeit und Überhitzungund und verwenden Sie es nur in trockenen Räumen.
- Betreiben Sie das Produkt nicht in unmittelbarer Nähe der Heizung, anderer Hitzequellen oder in direkter Sonneneinstrahlung.
- Verlegen Sie alle Kabel so, dass sie keine Stolpergefahr darstellen.
- Lassen Sie das Produkt nicht fallen und setzen Sie es keinen heftigen Erschütterungen aus.
- Entsorgen Sie das Verpackungsmaterial sofort gemäß den örtlich gültigen Entsorgungsvorschriften.
- Nehmen Sie keine Veränderungen am Produkt vor. Dadurch verlieren sie jegliche Gewährleistungsansprüche.

**Warnung**

• Öffnen Sie das Produkt nicht und betreiben Sie es bei Beschädigungen, davon ausgehender Rauchentwicklung, Geruchsbildung oder lauten Geräuschen nicht weiter. Wenden Sie sich umgehend an Ihren Händler oder unsere Serviceabteilung (siehe Pkt. Service und Support).

#### **4. Service und Support**

Bitte wenden Sie sich bei Fragen zum Produkt gerne an die Hama-Produktberatung. Hotline: +49 9091 502-115 (Deu/Eng) Weitere Supportinformationen finden sie hier: www.hama.com

#### **5. Haftungsausschluss**

Die Hama GmbH & Co KG übernimmt keinerlei Haftung oder Gewährleistung für Schäden, die aus unsachgemäßer Installation, Montage und unsachgemäßem Gebrauch des Produktes oder einer Nichtbeachtung der Bedienungsanleitung und/oder der Sicherheitshinweise resultieren.

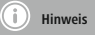

• Stecken Sie das Produkt ab, warten Sie einige Sekunden und stecken Sie das Produkt wieder ein, wenn eine Störung vorliegt oder das Produkt nicht mehr reagiert.

Nous vous remercions d'avoir choisi un produit Hama. Veuillez prendre le temps de lire l'ensemble des remarques et consignes suivantes. Veuillez conserver ce mode d'emploi à portée de main afin de pouvoir le consulter en cas de besoin. Transmettez-le au nouveau propriétaire avec l'appareil le cas échéant.

#### **Contenu**

- 1. Contenu de l'emballage
- 2. Installation du pilote
- 2.1 Windows 7
- 2.2 Windows 8/10, Mac OS X
- 3. Consignes de sécurité
- 4. Service et assistance
- 5. Consignes de recyclage

#### **1. Contenu de l'emballage**

- Adaptateur Ethernet USB 2.0 / Adaptateur Gigabit Ethernet USB 3.0
- Guide d'installation

#### **2. Installation du pilote**

#### **2.1 Windows 7**

• Insérez l'adaptateur Ethernet USB dans un port USB libre. La fenêtre suivante apparaît :

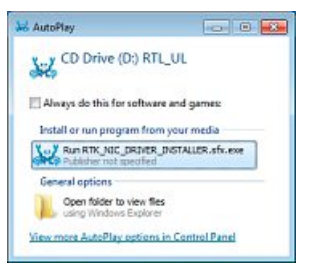

- Exécutez l'installation.
- Confirmez la fenêtre de dialogue qui s'affiche en cliquant sur « Le programme <sup>a</sup> été correctement installé ».

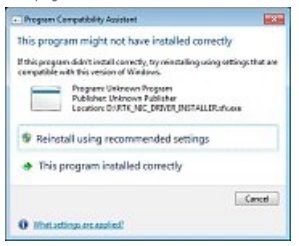

L'installation du pilote est désormais terminée, l'adaptateur est prêt à être utilisé.

#### **2.2 Windows 8/10, Mac OS X**

• Les pilotes et/ou le logiciel de votre produit Hama sont déjà intégrés dans Windows 8/Mac OS-X 10.10 et versions ultérieures. L'installation additionnelle d'un pilote n'est donc pas nécessaire. Une fois l'adaptateur connecté à un port USB libre, celui-ci est prêt à l'emploi.

#### **3. Consignes de sécurité**

- Ce produit est destiné à une installation domestique non commerciale.
- Utilisez le produit exclusivement conformément à sa destination.
- Protégez le produit de toute saleté, humidité, surchauffe et utilisez-le uniquement dans des locaux secs.
- N'utilisez pas le produit à proximité immédiate d'un chauffage, d'autres sources de chaleur ou exposé aux rayons directs du soleil.
- Posez tous les câbles de telle sorte qu'ils ne présentent aucun risque de chute.
- Protégez le produit des secousses violentes et évitez tout choc ou toute chute.
- Recyclez les matériaux d'emballage conformément aux prescriptions locales en vigueur.
- N'apportez aucune modification à l'appareil. Des modifications vous feraient perdre vos droits de garantie.

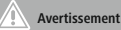

• Ne tentez pas d'ouvrir l'appareil et cessez de l'utiliser en cas de détérioration, de dégagement de fumée, d'odeur ou de bruit suspects. Contactez au plus vite votre revendeur ou notre service après-vente (voir « Service et assistance »)

#### **4. Service et assistance**

En cas de question concernant le produit, veuillez vous adresser au service de conseil produits de Hama.

Ligne téléphonique directe : +49 9091 502-115 (allemand/anglais) Vous trouverez ici de plus amples informations concernant l'assistance : www.hama.com

#### **5. Exclusion de garantie**

La société Hama GmbH & Co KG décline toute responsabilité en cas de dommages provoqués par une installation, un montage ou une utilisation non conformes du produit ou encore provoqués par un non respect des consignes du mode d'emploi et/ou des consignes de sécurité.

#### ň **Remarque**

• Débranchez le produit, patientez quelques secondes, puis rebranchez-le en cas de problème ou dans le cas où le produit ne réagit plus.

Le agradecemos que se haya decidido por un producto de Hama. Tómese tiempo y léase primero las siguientes instrucciones e indicaciones. Después, guarde estas instrucciones de manejo en un lugar seguro para poder consultarlas cuando sea necesario. Si vende el aparato, entregue estas instrucciones de manejo al nuevo propietario.

#### **Índice**

- 1. Contenido del paquete
- 2. Instalación de controladores
	- 2.1 Windows 7
	- 2.2 Windows 8/10, Mac OS X
- 3. Instrucciones de seguridad
- 4. Servicio y soporte
- 5. Instrucciones para desecho y reciclaje

#### **1. Contenido del paquete**

- Adaptador USB 2.0 Ethernet / Adaptador USB 3.0 Gigabit Ethernet
- Instrucciones de instalación

#### **2. Instalación de controladores**

#### **2.1 Windows 7**

• Conecte el adaptador USB Ethernet a un puerto USB libre. Se abrirá la siguiente ventana:

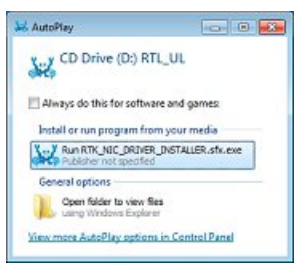

- Ejecute la instalación especificada.
- En el cuadro de diálogo, confirme que «El programa se ha instalado correctamente».

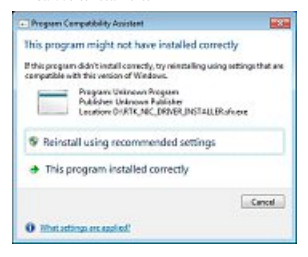

La instalación del controlador ha finalizado y el adaptador está listo para funcionar.

#### **2.2 Windows 8/10, Mac OS X**

• Los controladores o el software para su producto Hama vienen va integrados en Windows 8 y Mac OS-X 10.10 y versiones más recientes. Por ello, no es necesaria una instalación adicional de controladores. Una vez haya enchufado el adaptador a un puerto USB libre, el producto queda listo para su funcionamiento.

#### **3. Instrucciones de seguridad**

- El producto es para el uso doméstico privado, no comercial.
- Emplee el producto exclusivamente para la función para la que fue diseñado.
- Proteja el producto de la suciedad, la humedad y el sobrecalentamiento y utilícelo sólo en recintos secos.
- No opere el producto en las inmediaciones de la calefacción, de otras fuentes de calor o bajo la radiación directa del sol
- Tienda todos los cables de modo que no constituyan un peligro de tropezar.
- No deje caer el producto ni lo someta a sacudidas fuertes.
- Deseche el material de embalaje en conformidad con las disposiciones locales sobre el desecho vigentes.
- No realice cambios en el aparato. Esto conllevaría la pérdida de todos los derechos de la garantía.

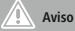

• No abra el producto y no lo siga operando de presentar deterioros, de formación de humo, olores o ruidos altos. En tales casos, diríjase sin demora a su proveedor o a nuestro departamento de servicio (véase el punto Servicio y soporte).

#### **4. Servicio y soporte**

Si tiene que hacer alguna consulta sobre el producto, diríjase al asesoramiento de productos Hama. Línea directa: +49 9091 502-115 (Alemán/Inglés) Encontrar más información de soporte aquí: www.hama.com

#### **5. Exclusión de responsabilidad**

Hama GmbH & Co KG no se responsabiliza ni concede garantía por los daños que surjan por una instalación, montaje o manejo incorrectos del producto o por la no observación de las instrucciones de manejo y/o de las instrucciones de seguridad.

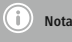

• En caso de fallo o de que el producto deje de reaccionar, desenchufe el producto, espere algunos segundos y vuelva a enchufarlo.

Благодарим за покупку изделия фирмы Hama.

внимательно ознакомьтесь с настоящей инструкцией. Храните инструкцию в надежном месте для справок в будущем. В случае передачи изделия другому лицу приложите и эту инструкцию.

#### **Оглавление**

- 1. Содержимое комплекта
- 2. Установка программного обеспечения
- 2.1 Windows 7
- 2.2 Windows 8/10, Mac OS X
- 3. Техника безопасности
- 4. Отдел техобслуживания 5. Инструкции по утилизации

#### **1. Содержимое комплекта**

- Переходник USB 2.0 Ethernet / Переходник USB 3.0 Gigabit Ethernet
- Инструкция по установке

#### **2. Установка программного обеспечения**

#### **2.1 Windows 7**

• Вставьте устройство в разъем USB. Откроется следующее окно:

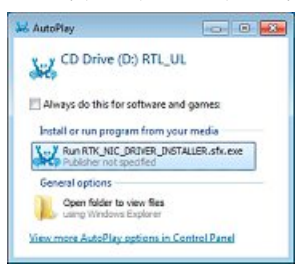

- Выполните установку ПО.
- По окончании установки нажмите «Установка ПО успешно завершена».

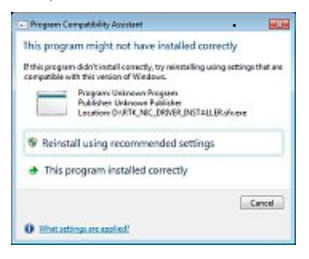

• Установка ПО теперь завершена, и переходник готов к работе.

#### **2.2 Windows 8/10, Mac OS X**

• Нажмите "Mac OS X", чтобы открыть нужную папку на компакт-лиске, и запустите "AX88179\_178A.dmg". Следуйте командам мастера установки. По окончании подключите переходник к компьютеру, после чего он готов к работе.

#### **2.2 Mac OS X**

Нажмите "Mac OS X", чтобы открыть нужную папку на компактдиске, и запустите "AX88179\_178A.dmg" Следуйте командам мастера установки. По окончании подключите переходник к компьютеру, после чего он готов к работе.

#### **3. Техника безопасности**

- Изделие предназначено только для домашнего применения.
- Запрещается использовать не по назначению.
- Беречь от грязи, влаги и источников тепла. Эксплуатировать только в сухих условиях.
- Не эксплуатировать в непосредственной близости с нагревательными приборами, беречь от прямых солнечных лучей.
- Кабели не должны создавать помехи перемещению людей.
- Не ронять. Беречь от сильных ударов.
- Утилизировать упаковку в соответствии с местными нормами.
- Запрещается вносить изменения в конструкцию. В противном случае гарантийные обязательства аннулируются.

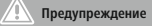

• Изделие не открывать. Запрещается эксплуатировать изделие при наличии повреждений, дыма, запаха, неестественных шумов. Обращаться к продавцу или в службу сервиса (см. «Техобслуживание»).

#### **4. Отдел техобслуживания**

По вопросам ремонта или замены неисправных изделий обращайтесь к продавцу или в сервисную службу компании Hama.

Горячая линия отдела техобслуживания: +49 9091 502-115 (немецкий, английский) Подробнее смотрите здесь: www.hama.com

#### **5. Отказ от гарантийных обязательств**

Компания Hama GmbH & Co KG не несет ответственность за ущерб, возникший вследствие неправильного монтажа, подключения и использования изделия не по назначению, а также вследствие несоблюдения инструкции по эксплуатации и техники безопасности.

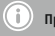

#### **Примечание**

• При наличии помех или сбоев отключите изделие, подождите несколько секунд и снова подключите его. Grazie per avere acquistato un prodotto Hama!

Prima della messa in esercizio, leggete attentamente le seguenti istruzioni e avvertenze, quindi conservatele in un luogo sicuro per una eventuale consultazione. In caso di cessione dell'apparecchio, consegnate anche le presenti istruzioni al nuovo proprietario.

#### **Contenuto**

- 1. Contenuto della confezione
- 2. Installazione del driver
	- 2.1 Windows 7
	- 2.3 Windows 8/10, Mac OS X
	- 3. Indicazioni di sicurezza
- 4. Assistenza e supporto
- 5. Indicazioni di smaltimento

#### **1. Contenuto della confezione**

- Adattatore Ethernet USB 2.0 / Adattatore Gigabit Ethernet USB 3.0
- Istruzioni per l'installazione

#### **2. Installazione del driver**

#### **2.1 Windows 7**

• Inserire l'adattatore Ethernet USB in una porta USB libera. Quindi si apre la seguente finestra.

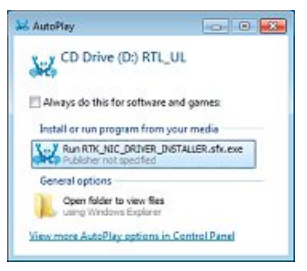

- Eseguire l'installazione qui indicata.
- Confermare il seguente dialogo con "Il programma è stato installato correttamente".

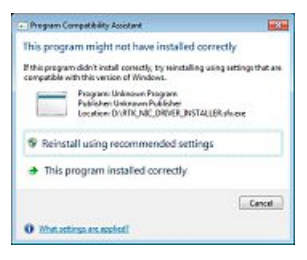

•<br>• L'installazione del driver è quindi terminata, l'adattatore è pronto per il funzionamento..

#### **2.2 Windows 8/10, Mac OS X**

• I driver e i software per il prodotto Hama sono già integrati in Windows 8oMac OS-X 10.10. Non è quindi necessario installare il driver separatamente. Dopo aver collegato l'adattatoreauna porta USB libera, esso è pronto per entrare in funzione.

#### **3. Indicazioni di sicurezza**

- Il prodotto è concepito per l'uso domestico privato, non commerciale.
- Utilizzare il prodotto esclusivamente per lo scopo previsto.
- Proteggere il prodotto da sporcizia, umidità e surriscaldamento e utilizzarlo solo in ambienti asciutti.
- Evitare di mettere in esercizio il prodotto in prossimità di riscaldamento, altre fonti di calore o la luce diretta del sole.
- Disporre tutti i cavi in modo da non inciamparsi.
- Non fare cadere il prodotto e non sottoporlo a forti scossoni!
- Smaltire immediatamente il materiale d'imballaggio attenendosi alle prescrizioni locali vigenti.
- Non apportare modifiche all'apparecchio per evitare di perdere i diritti di garanzia.

## **Attenzione**

• Non aprire il prodotto e non utilizzarlo se è danneggiato e se si rileva la formazione di fumo, odore di bruciato oppure se si sentono rumori forti provenire dell'apparecchio. Rivolgersi immediatamente al proprio rivenditore oppure al nostro servizio assistenza (vedi il punto Assistenza e supporto).

#### **4. Assistenza e supporto**

In caso di domande sul prodotto, rivolgersi alla Consulenza prodotto Hama.

Hotline: +49 9091 502-115 (ted./ing.)

Ulteriori informazioni sul supporto sono disponibili qui: www. hama.com

#### **5. Esclusione di garanzia**

Hama GmbH & Co KG non si assume alcuna responsabilità per i danni derivati dal montaggio o l'utilizzo scorretto del prodotto, nonché dalla mancata osservanza delle istruzioni per l'uso e/o delle indicazioni di sicurezza.

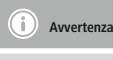

• In presenza di un guasto o se il prodotto non reagisce più, scollegare il prodotto, attendere alcuni secondi e collegarlo nuovamente.

NL Gebruiksaanwijzing

Hartelijk dank dat u voor een product van Hama heeft gekozen. Neem de tijd om de volgende aanwijzingen en instructies volledig door te lezen. Berg deze gebruiksaanwijzing vervolgens op een goede plek op zodat u hem als naslagwerk kunt gebruiken. Op zodat u hem als naslagwerk kunt gebruiken. Mocht u het toestel verkopen, geeft u dan ook deze gebruiksaanwijzing aan de nieuwe eigenaar.

#### **Inhoud**

- 1. Inhoud van de verpakking
- 2. Installatie driver
	- 2.1 Windows 7
	- 2.2 Windows 8/10, Mac OS X
- 3. Veiligheidsinstructies
- 4. Service en support
- 5. Aanwijzingen over de afvalverwerking

#### **1. Inhoud van de verpakking**

- USB 2.0 ethernet-adapter / USB 3.0 gigabit ethernet-adapter
- Installatie-instructies

#### **2. Driver installeren**

#### **2.1 Windows 7**

• Sluit de USB 2.0 ethernet-adapter op een vrije USB-poort aan. Aansluitend verschijnt het volgende venster:

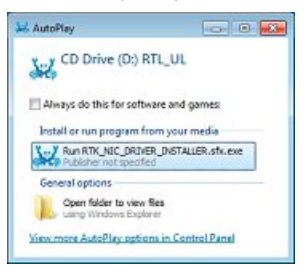

- Nu kunt u de driver installeren.
- Bevestig de daaropvolgende dialoog met "Het programma werd correct geïnstalleerd.".

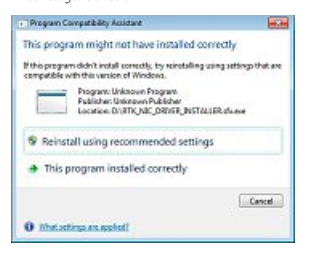

• Het installeren van de driver is nu voltooid, de adapter gereed voor gebruik.

#### **2.2 Windows 8/10, Mac OS X**

• De drivers, resp. de software voor uw Hama-product, zijn reeds vanaf Windows 8 resp. Mac OS-X 10.10 geïntegreerd. Het extra installeren van drivers is om deze reden niet noodzakelijk. Nadat u de adapter op een vrije USB-poort heeft aangesloten, is deze bedrijfsklaar.

#### **3. Veiligheidsinstructies**

- Het product is bedoeld voor niet-commercieel privegebruik in huiselijke kring.
- Gebruik het product uitsluitend voor het doel waarvoor het gemaakt is.
- Bescherm het product tegen vuil, vocht en oververhitting en gebruik het alleen in droge omgevingen.
- Gebruik het product niet in de onmiddellijke nabijheid van een verwarming of andere warmtebronnen en stel het niet bloot aan directe zonnestralen.
- Leg alle kabels zodanig dat zij geen struikelgevaar vormen.
- Laat het product niet vallen en stel het niet bloot aan zware schokken of stoten.
- Het verpakkingsmateriaal direct en overeenkomstig de lokaal geldende afvoervoorschriften afvoeren.
- Verander niets aan het toestel. Daardoor vervalt elke aanspraak op garantie.

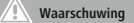

• Open het product niet en gebruik het niet meer bij beschadigingen, rookontwikkeling, vreemde geuren of harde geluiden. Neem direct contact op met het verkooppunt of onze service-afdeling (zie punt service en support).

#### **4. Service en support**

Neem bij vragen over het product contact op met de afdeling Productadvies van HAMA. Hotline: +49 9091 502-115 (Duits/Engels) Meer support-informatie vindt u hier: www.hama.com

#### **5. Uitsluiting van garantie en aansprakelijkheid**

Hama GmbH & Co KG aanvaardt geen enkele aansprakelijkheid of garantieclaims voor schade of gevolgschade, welke door ondeskundige installatie, montage en ondeskundig gebruik van het product ontstaan of het resultaat zijn van het niet in acht nemen van de bedieningsinstructies en/of veiligheidsinstructies.

## **Aanwijzing**

• Koppel het product los, wacht u enige seconden en sluit u het product weer aan, indien er zich een storing voordoet of het product niet meer reageert.

## **GR** | Οδηγίες χρήσης

Σας ευχαριστούμε για την αγορά αυτού του προϊόντος. της Hama! Διαβάστε προσεκτικά τις παρακάτω οδηγίες και υποδείξεις. Στη συνέχεια, φυλάξτε αυτό το εγχειρίδιο σε ασφαλές μέρος για μελλοντική χρήση. Σε περίπτωση που πουλήσετε της συσκευή, παραδώστε αυτό το εγχειρίδιο στον επόμενο αγοραστή.

#### **Περιεχόμενα**

- 1. Περιεχόμενα συσκευασίας
- 2. Εγκατάσταση προγράμματος οδήγησης
- 2.1 Windows 7
- 2.2 Windows 8/10, Mac OS X
- 3. Υποδείξεις ασφαλείας
- 4. Σέρβις και υποστήριξη
- 5. Υποδείξεις απόρριψης

#### **1. Περιεχόμενα συσκευασίας**

- Προσαρμογέας ethernet USB 2.0 / Προσαρμογέας Gigabit Ethernet USB 3.0
- Οδηγίες εγκατάστασης

#### **2. Εγκατάσταση προγράμματος οδήγησης**

#### **2.1 Windows 7**

• Συνδέστε τον προσαρμογέα Ethernet USB 2.0 σε μια ελεύθερη θύρα USB. Στη συνέχεια, θα ανοίξει το ακόλουθο παράθυρο:

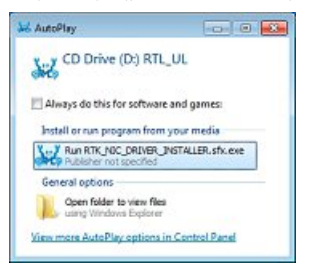

- Εκτελέστε την καθορισμένη εγκατάσταση.
- Επιβεβαιώστε το ακόλουθο παράθυρο διαλόγου επιλέγοντας το στοιχείο "Το πρόγραμμα έχει εγκατασταθεί σωστά".

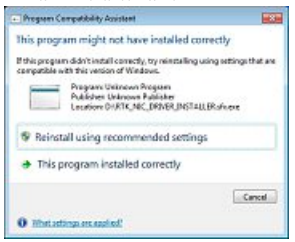

• Τώρα η εγκατάσταση του προγράμματος οδήγησης έχει ολοκληρωθεί και ο προσαρμογέας είναι έτοιμος για λειτουργία..

#### **2.2 Windows 8/10, Mac OS X**

• Το πρόγραμμα οδήγησης ή το λογισμικό για το προϊόν Hama είναι ενσωματωμένα σε λειτουργικά συστήματα από Windows 8 ή Mac OS-X 10.10 και πέρα. Έτσι δεν χρειάζεται επιπλέον εγκατάσταση προγράμματος οδήγησης. Αφού ο προσαρμογέας συνδεθεί σε μια ελεύθερη θύρα USB είναι έτοιμος για χρήση.

#### **3. Υποδείξεις ασφαλείας**

- Το προϊόν προορίζεται για σκοπούς οικιακής χρήσης.
- Το προϊόν πρέπει να χρησιμοποιείται αποκλειστικά για το σκοπό που προβλέπεται.
- Πρέπει να προστατεύετε το προϊόν από βρομιά, υγρασία και υπερθέρμανση και να το χρησιμοποιείτε μόνο σε στεγνά περιβάλλοντα.
- Μην χρησιμοποιείτε το προϊόν κοντά σε καλοριφέρ, άλλες πηγές θερμότητας ή σε σημεία όπου δέχεται άμεση ηλιακή ακτινοβολία
- Τοποθετήστε όλα τα καλώδια έτσι ώστε να μην υπάρχει κίνδυνος να σκοντάψει κανείς.
- Το προϊόν δεν επιτρέπεται να πέφτει κάτω, ούτε και να δέχεται δυνατά χτυπήματα.
- Απορρίψτε κατευθείαν το υλικό συσκευασίας σύμφωνα με τους ισχύοντες τοπικούς κανονισμούς απόρριψης.
- Μην κάνετε μετατροπές στη συσκευή. Κατ' αυτόν τον τρόπο παύει να ισχύει η εγγύηση.

## **Προειδοποίηση**

• Μην ανοίγετε το προϊόν και μην το χρησιμοποιείτε αν έχει υποστεί βλάβη, αν βγαίνουν από αυτό καπνοί, οσμές ή δυνατοί ήχοι. Απευθυνθείτε αμέσως στο κατάστημα αγοράς ή στο τμήμα σέρβις της Hama (βλέπε ενότητα Σέρβις και Υποστήριξη).

#### **4. Σέρβις και υποστήριξη**

Για ερωτήσεις σχετικά με το προϊόν απευθυνθείτε στην υπηρεσία εξυπηρέτησης πελατών της Hama. Γραμμή υποστήριξης: +49 9091 502-115 (Γερμανικά/Αγγλικά) Περισσότερες πληροφορίες υποστήριξης θα βρείτε στη διεύθυνση: www.hama.com

#### **5. Απώλεια εγγύησης**

Η εταιρεία Hama GmbH & Co KG δεν αναλαμβάνει καμία ευθύνη ή εγγύηση για ζημιές, οι οποίες προκύπτουν από λανθασμένη εγκατάσταση και συναρμολόγηση ή λανθασμένη χρήση του προϊόντοςήμη τήρηση των οδηγιών λειτουργίας και/ή των υποδείξεων ασφαλείας.

## **Υπόδειξη**

• Αποσυνδέστε το προϊόν, περιμένετε μερικά δευτερόλεπτα και συνδέστε το πάλι αν υπάρχει βλάβη ή αν αυτό δεν αντιδρά.

Dziękujemy za zakup naszego produktu!

Przed pierwszym użyciem należy dokładnie przeczytać instrukcje obsługi. Instrukcję należy przechować, gdyż może być jeszcze potrzebna.

#### **Spis treści**

- 1. Zawartość opakowania
- 2. Instalacja sterowników
- 2.1 Windows 7
- 2.2 Windows 8/10, Mac OS X
- 3. Wskazówki bezpieczeństwa
- 4. Serwis i pomoc techniczna
- 5. Informacje dotycząca recyklingu

#### **1. Zawartość oprogramowania**

- USB 2.0 Ethernet Adapter / USB 3.0 Gigabit Ethernet Adapter
- Instrukcja obsługi

#### **2. Instalacja sterowników**

#### **2.1 Windows 7**

• Wpiąć adapter USB Ethernet do wolnego portu USB. Otworzy się teraz następujące okno:

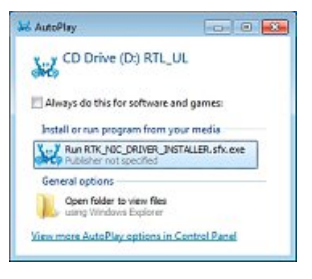

- Przeprowadzić zapisany proces instalacji.
- Pojawiające się okno dialogowe potwierdzić klikając "Program został prawidłowo zainstalowany".

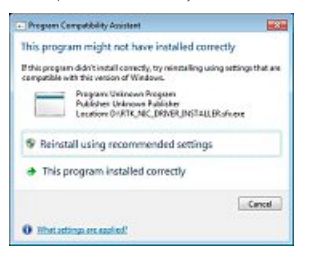

• Instalacja sterowników została zakończona, adapter jest gotowy do pracy.

#### **2.2 Windows 8/10, Mac OS X**

• Sterowniki bądź oprogramowanie do posiadanego produktu Hama zawarte są już w systemie operacyjnym Windows 8 bądź Mac OS-X 10.10. Nie jest zatem konieczna dodatkowa instalacja sterowników. Po podłączeniu adaptera do wolnego portu USB jest on gotowy do pracy.

#### **3. Wskazówki bezpieczeństwa**

- Produkt jest przeznaczony do prywatnego, niekomercyjnego użytku domowego.
- Stosować produkt wyłącznie zgodnie z przewidzianym przeznaczeniem.
- Chronić produkt przed zanieczyszczeniem, wilgocią i przegrzaniem oraz stosować go tylko w suchym otoczeniu.
- Nie używać produktu w bezpośredniej bliskości ogrzewania, innych źródeł ciepła ani nie wystawiać go na bezpośrednie promieniowanie słoneczne.
- Wszystkie kable poprowadzić tak, aby nie stanowiły one ryzyka potknięcia się.
- Chronić produkt przed upadkiem i silnymi wstrząsami.
- Materiały opakowaniowe należy natychmiast poddać utylizacji zgodnie z obowiązującymi przepisami miejscowymi.
- Nie modyfikować urządzenia. Prowadzi to do utraty wszelkich roszczeń z tytułu gwarancji.

**Ostrzeżenie**

• Nie otwierać produktu i nie używać go, gdy jest uszkodzony, np. w przypadku wydobywanie się dymu, nietypowego zapachu lub głośnych szumów. Skontaktować się niezwłocznie ze sklepem bądź naszym działem serwisowym (patrz punkt Serwis i pomoc techniczna).

#### **4. Serwis i pomoc techniczna**

W razie pytań dotyczących produktu prosimy zwrócić się do infolinii Hama.

Gorąca linia: +49 9091 502-115 (niem./ang.) Dodatkowe informacje są dostępne na stronie: www.hama.com

#### **5. Wyłączenie odpowiedzialności**

Hama GmbH & Co KG nie udziela gwarancji ani nie odpowiada za szkody wskutek niewłaściwej instalacji, montażu oraz nieprawidłowego stosowania produktu lub nieprzestrzegania instrukcji obsługi i/lub wskazówek bezpieczeństwa.

## **Wskazówki**

• Jeżeli wystąpi usterka lub produkt przestanie reagować, należy odłączyć produkt, odczekać kilka sekund i podłączyć go ponownie.

Köszönjük, hogy ezt a Hama terméket választotta! Kérjük, hogy felszerelés előtt szánjon rá időt és olvassa el végig az alábbi útmutatót. A későbbiekben tartsa biztonságos helyen ezt a füzetet, hogy ha szükség van rá, bármikor megtalálja. Ha eladja ezt a terméket, vele együtt adja tovább ezt az útmutatót is az új tulajdonosnak.

#### **Tartalomjegyzék**

- 1. A csomag tartalma
- 2. A meghajtó telepítése
	- 2.1 Windows 7
	- 2.2 Windows 8/10, Mac OS X
- 3. Biztonsági előírások
- 4. Szerviz és támogatás
- 5. Ártalmatlanítási előírások

#### **1. A csomag tartalma**

- USB 2.0 Ethernet adapter / USB 3.0 Gigabit Ethernet adapter
- Telepítési útmutató

#### **2. Meghajtóprogramok telepítése**

#### **2.1 Windows 7**

• Csatlakoztassa az USB Ethernet adaptert a szabad USB porthoz. Ezután a következő ablak ugrik fel:

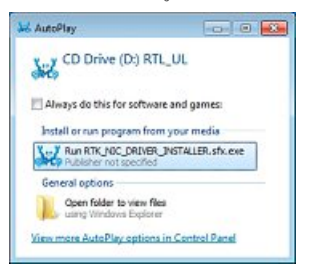

- Futtassa a telepítést.
- Nyugtázza a következő párbeszédablakot "A program helyes telepítése" megnyomásával.

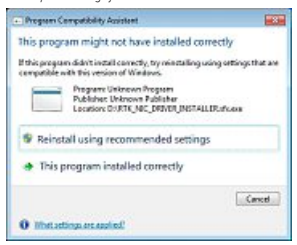

• A meghajtóprogramok telepítése befejeződött, az adapter üzemkész.

#### **2.2 Windows 8/10, Mac OS X**

• A Hama-termékéhez szükséges illesztőprogramok és szoftverek már telepítve vannak a Windows 8, illetve a Mac OS-X 10.10 vagy újabb verziójú rendszereken. További illesztőprogramok telepítése ezért nem szükséges. Miután csatlakoztatta az adaptert egy szabad USB-portra, az készen áll a használatra.

#### **3. Biztonsági előírások**

- A termék a magánháztartási, nem üzleti célú alkalmazásra készül.
- A terméket kizárólag az előírt célra használja.
- Óvja meg a terméket szennyeződéstől, nedvességtől és túlmelegedéstől, és kizárólag zárt környezetben használja.
- A terméket ne használja a fűtés és egyéb hőforrások közelében, vagy közvetlen napsütésnek kitéve.
- Úgy helyezze el az összes kábelt, hogy azok ne okozzanak botlásveszélyt.
- Ne ejtse le a terméket és ne tegye ki heves rázkódásnak.
- Azonnal ártalmatlanítsa a csomagolóanyagot a helyileg érvényes ártalmatlanítási előírások szerint.
- Ne végezzen módosítást a készüléken. Ebben az esetben minden garanciaigény megszűnik.

### **Figyelmeztetés**

• Ne nyissa ki a terméket, és ne üzemeltesse sérülések, ebből kiinduló füstképződés, szagképződés vagy hangos zajok esetén. Forduljon azonnal kereskedőjéhez, vagy szervizrészlegünkhöz (lásd a Szerviz és támogatás pontot).

#### **4. Szerviz és támogatás**

Kérjük, hogy a termékkel kapcsolatos kérdéseivel forduljon a Hama terméktanácsadásához. Közvetlen vonal Közvetlen vonal: +49 9091 502-115 (Deu/Eng) További támogatási információt itt talál: www.hama.com

#### **5. Szavatosság kizárása**

A Hama GmbH & Co KG semmilyen felelősséget vagy szavatosságot nem vállal a termék szakszerűtlen telepítéséből, szereléséből és szakszerűtlen használatából, vagy a kezelési útmutató és/vagy a biztonsági előírások be nem tartásából eredő károkért.

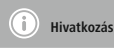

• Húzza ki a terméket, várjon pár másodpercet és csatlakoztassa ismét a terméket, ha zavar áll fenn, vagy a termék nem reagál többé.

**CZ** Návod k použití

Děkujeme, že jste si vybrali výrobek Hama.

Přečtěte si, prosím, všechny následující pokyny a informace Uchovejte tento text pro případné budoucí použití. Pokud výrobek prodáte, předejte tento text novému majiteli.

#### **Obsah**

- 1. Obsah balení
- 2. Instalace systémového ovladače 2.1 Windows 7
	- 2.2 Windows 8/10, Mac OS X
- 3. Bezpečnostní pokyny
- 4. Servis a podpora
- 5. Pokyny k likvidaci

#### **1. Obsah balení**

- USB 2.0 Ethernet adaptér / USB 3.0 Gigabit Ethernet adaptér
- Pokyny k instalaci

#### **2. Instalace ovladačů**

#### **2.1 Windows 7**

• Připojte adaptér USB Ethernet do volného USB portu. Otevře se následující okno:

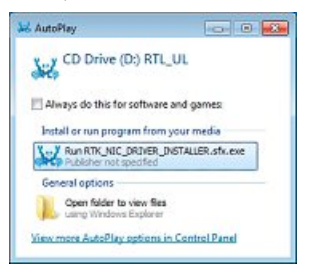

- Proveďte uloženou instalaci.
- Potvrďte následující dialog pomocí "Program byl správně nainstalován."

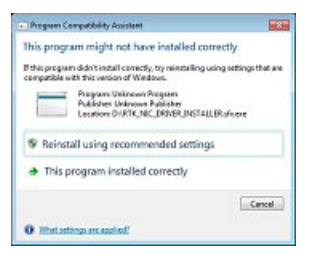

• Instalace ovladačů je hotová, adaptér je připravený k provozu.

#### **2.2 Windows 8/10, Mac OS X**

• Ovladač, resp. software pro váš výrobek Hama je již integrovaný ve Windows 8, popř. Mac OS-X 10.10. Dodatečná instalace ovladače proto není zapotřebí. Jakmile zastrčíte adaptér do volného USB vstupu, je připravený k provozu.

#### **3. Bezpečnostní pokyny**

- Výrobek je určen pro použití v soukromých domácnostech.
- Výrobek používejte výhradně pro stanovený účel.
- Chraňte výrobek před znečištěním, vlhkostí a přehřátím a používejte ho pouze v suchých prostorách.
- Výrobek neprovozujte v bezprostřední blízkosti topení, jiných zdrojů tepla nebo při působení přímého slunečního záření.
- Všechny kabely pokládejte tak, aby nehrozilo nebezpečí zakopnutí.
- Zabraňte pádu výrobku a výrobek nevystavujte velkým otřesům.
- Obalový materiál likvidujte ihned podle platných místních předpisů o likvidaci.
- Na výrobku neprovádějte žádné změny.Tím zanikají veškeré závazky ze záruky.

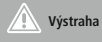

• Výrobek neotvírejte a v případě poškození již dále nepoužívejte, např. při vzniku kouře, zápachu nebo hlasitých zvuků. Ihned se obraťte na vašeho prodejce nebo naše servisní oddělení (viz Servis a podpora).

#### **4. Servis a podpora**

Máte otázky k produktu ? Obraťte na na poradenské oddělení Hama. Horká linka: +49 9091 502-115 (německy/anglicky) Další podpůrné informace naleznete na adrese: www.hama.com

#### **5. Vyloučení záruky**

Hama GmbH & Co KG nepřebírá žádnou odpovědnost nebo záruku za škody vzniklé neodbornou instalací, montáží nebo neodborným použitím výrobku nebo nedodržováním návodu k použití a/nebo bezpečnostních pokynů.

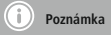

• V případě poruchy nebo pokud výrobek nereaguje, výrobek odpojte od sítě, vyčkejte několik sekund a opět připojte.

**SK** Návod na použitie

Ďakujeme, že ste sa rozhodli pre výrobok Hama. Prečítajte si všetky nasledujúce pokyny a informácie. Uchovajte tento návod na použitie pre prípadné budúce použitie. Pokiaľ výrobok predáte, dajte tento návod novému majiteľovi.

#### **Obsah**

- 1. Obsah balenia
- 2. Inštalácia systémového ovládača 2.1 Windows 7
	- 2.2 Windows 8/10, Mac OS X
- 3. Bezpečnostné upozornenia
- 4. Servis a podpora
- 5. Pokyny pre likvidáciu

#### **1. Obsah balenia**

- USB 2.0 Ethernet adaptér / USB 3.0 Gigabit Ethernet adaptér
- Pokyny k inštalácií

#### **2. Inštalácia ovládačov**

#### **2.1 Windows 7**

• Zasuňte ethernetový adaptér USB do voľného USB portu. Následne sa otvorí nasledujúce okno:

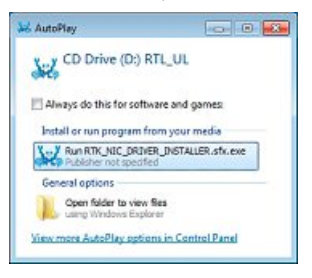

- Vykonajte uloženú inštaláciu.
- Potvrďte nasledujúci dialóg zvolením možnosti "Program bol správne nainštalovaný."

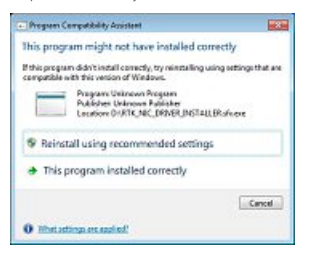

• Inštalácia ovládača je teraz ukončená, adaptér je pripravený na prevádzku.

#### **2.2 Windows 8/10, Mac OS X**

• Ovládače, resp. softvér pre výrobok firmy Hama sú od operačného systému Windows 8, resp. Mac OS-X 10.10 už integrované. Prídavná inštalácia ovládačov preto nie je nutná. Adaptér je pripravený na prevádzku po jeho zasunutí do voľného USB portu.

#### **3. Bezpečnostné upozornenia**

- Výrobok je určený pre súkromné použitie v domácnosti, nie je určený na komerčné použitie.
- Výrobok používajte výlučne na stanovený účel.
- Chráňte výrobok pred znečistením, vlhkosťou a prehriatím a používajte ho len v suchom prostredí.
- Výrobok nepoužívajte v bezprostrednej blízkosti kúrenia, iných zdrojov tepla a nevystavujte ho účinkom priameho slnečného žiarenia.
- Všetky káble umiestnite tak, aby nevzniklo nebezpečenstvo potknutia.
- Výrobok nenechajte spadnúť a nevystavujte ho silným otrasom.
- Likvidujte obalový materiál okmžite podľa platných miestnych predpisov na likvidáciu odpadov.
- Na zariadení/prístroji nerobte žiadne zmeny. Má to za následok stratu akýchkoľvek nárokov na plnenie zo záruky.

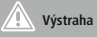

• Výrobok neotvárajte a nepoužívajte ho ďalej, ak je poškodený, ak zistíte, že z prístroja uniká dym, zápach alebo že je značne hlučný. Obráťte sa hneď na Vášho predajcu alebo na naše servisné oddelenie (pozri bod Servis a podpora)

#### **4. Servis a podpora**

S otázkami týkajúcimi sa výrobku sa prosím obráťte na poradenské oddelenie firmy Hama. Hotline: +49 9091 502-115 (nem./angl.)

Ďalšie informácie o podpore nájdete tu: www.hama.com

#### **5. Vylúčenie záruky**

Firma Hama GmbH & Co KG neručí/nezodpovedá za škody vyplývajúce z neodbornej inštalácie, montáže alebo neodborného používania výrobku alebo z nerešpektovania návodu na používanie a/alebo bezpečnostných pokynov.

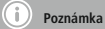

• Odpojte výrobok, čakajte niekoľko sekúnd a výrobok opäť pripojte, ak ide o poruchu alebo ak výrobok už nereaguje. **P** Manual de instruções

Agradecemos que se tenha decidido por este produto Hama! Antes de utilizar o produto, leia completamente estas indicações e informações. Guarde, depois, estas informações num local seguro para consultas futuras. Se transmitir o produto para um novo proprietário, entregue também as instruções de utilização.

#### **Conteúdo**

- 1. Conteúdo da embalagem
- 2. Instalação do controlador
	- 2.1 Windows 7
- 2.2 Windows 8/10, Mac OS X
- 3. Indicações de segurança
- 4. Contactos e apoio técnico
- 5. Indicações de eliminação

#### **1. Conteúdo da embalagem**

- Adaptador Ethernet USB 2.0 / Adaptador Gigabit Ethernet USB 3.0
- Instruções de instalação

#### **2. Instalação do controlador**

#### **2.1 Windows 7**

• Insira o adaptador de Ethernet USB numa porta USB livre. Em seguida, abra a seguinte janela:

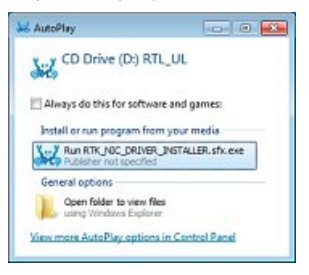

- Execute a instalação gravada.
- Confirme a seguinte caixa de diálogo com ... O programa foi corretamente instalado".

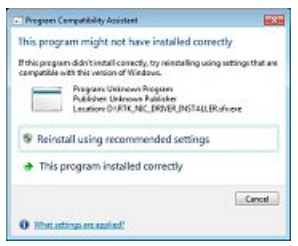

• A instalação do controlador está agora concluída eoadaptador operacional.

#### **2.2 Windows 8/10, Mac OS X**

• Os controladores e o software para o seu produto Hama já se encontram integrados no Windows 8eno Mac OS-X 10.10 e versões posteriores. Não é necessária uma instalação adicional de controladores. Após inserir o adaptador numa porta USB livre, este fica pronto a funcionar.

#### **3. Indicações de segurança**

- O produto está previsto apenas para utilização doméstica e não comercial.
- Utilize o produto apenas para a finalidade prevista.
- Proteja o produto contra sujidade, humidade e sobreaquecimento e utilize-o somente em ambientes secos.
- Não utilize o produto perto de aquecedores, outras fontes de calor ou directamente exposto à luz solar.
- Instale todos os cabos de forma a que não se possa tropeçar neles.
- Não deixe cair o produto nem o submeta a choques fortes.
- Elimine imediatamente o material da embalagem em conformidade com as normas locais aplicáveis.
- Não efectue modificações no aparelho. Perda dos direitos de garantia.

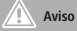

• Não abra o produto nem o continue a utilizar em caso de danos, entre os quais libertação de fumo, cheiro ou ruídos anormais. Dirija-se imediatamente ao seu distribuidor ou ao nosso departamento de assistência (ver Contactos e apoio técnico).

#### **4. Contactos e apoio técnico**

Em caso de dúvidas sobre o produto, contacte o serviço de assistência ao produto da Hama. Linha de apoio ao cliente: +49 9091 502-115 (alemão/inglês) Para mais informações sobre os serviços de apoio ao cliente, visite: www.hama.com

#### **5. Exclusão de garantia**

A Hama GmbH & Co KG não assume qualquer responsabilidade ou garantia por danos provocados pela instalação, montagem ou manuseamento incorrectos do produto e não observação do das instruções de utilização e/ou das informações de segurança.

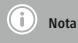

• Desligue o produto da tomada, aguarde alguns segundos e volte a ligá-lo à tomada se ocorrer uma falha ou se o produto deixar de responder.

Bir Hama ürünü satın aldığınız için teşekkür ederiz! Biraz zaman ayırın ve önce aşağıda verilen talimatları ve bilgileri iyice okuyun. Bu kullanım kılavuzunu güvenli bir yerde saklayın ve gerektiğinde yeniden okuyun. Bu cihazı başkasına sattığınızda, bu kullanma kılavuzunu da yeni sahibine birlikte verin.

#### **İçindekiler**

- 1. Paketin içeriği
- 2. Sürücü kurulumu
	- 2.1 Windows 7
	- 2.2 Windows 8/10, Mac OS X
- 3. Güvenlik uyarıları
- 4. Servis ve destek
- 5. Atık toplama bilgileri

#### **1. Paketin içeriği**

- USB 2.0 Ethernet adaptörü / USB 3.0 Gigabit Ethernet adaptörü
- Montaj kılavuzu

#### **2. Sürücü kurulumu**

#### **2.1 Windows 7**

• USB Ethernet adaptörünü boş bir USB bağlantı noktasına takın. Sonra şu pencere açılır:

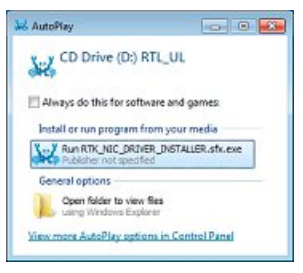

- Kayıtlı kurulumu yürütün.
- Aşağıdaki iletişim kutusunu "Program düzgün kuruldu." ile onaylayın.

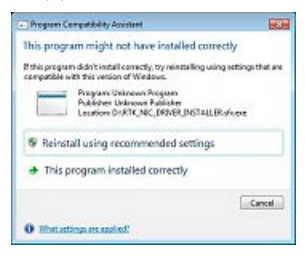

• Sürücü kurulumu artık tamamlandı, adaptör kullanıma hazır.

#### **2.2 Windows 8/10, Mac OS X**

• Hama ürününüzün sürücüsü ya da yazılımı Windows 8 veya Mac OS-X 10.10 ve üstü işletim sistemlerine entegre edilmiştir. Ayrıca bir sürücü kurulmasına gerek yoktur. Adaptörü boştaki bir USB bağlantı noktasında taktıktan sonra, adaptör kullanılmaya hazırdır.

#### **3. Güvenlik uyarıları**

- Bu ürün ticari olmayan özel evsel kullanım için öngörülmüştür.
- Bu ürünü sadece amacına uygun olarak kullanınız.
- Cihazı pisliklere, neme ve aşırı ısınmaya karşı koruyunuz ve sadece kuru ortamlarda kullanınız.
- Ürünü kalorifer veya diğer ısı kaynakları yakınında kullanmayın veya doğrudan güneş ışınlarına maruz bırakmayın.
- Kabloları tökezleme tehlikesi olmayacak şekilde serin.
- Ürünü yere düşürmeyin ve çok aşırı sarsıntılara maruz bırakmayın.
- Ambalaj malzemelerini yerel olarak geçerli talimatlara uygun olarak atık toplamaya veriniz.
- Cihazda herhangi bir değişiklik yapmayınız. Aksi takdirde her türlü garanti hakkı kaybolur.

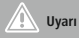

• Ürünün içini açmayın ve hasarı varsa, duman çıkıyorsa, koku yapıyorsa veya yüksek sesler çıkartıyorsa kullanmaya devam etmeyin. En kısa zamanda ürünü satın aldığınız bayiye veya servis bölümümüze başvurun (bkz. Servis ve Destek bölümü).

#### **4. Servis ve destek**

Ürünle ilgili herhangi bir sorunuz varsa, lütfen HAMA ürün danışmanlığına başvurunuz. Hotline: +49 9091 502-115 (Alm/İng) Diğer destek bilgileri için, bkz.: www.hama.com

#### **5. Garanti reddi**

Hama GmbH & Co KG şirketi yanlış kurulum, montaj ve ürünün amacına uygun olarak kullanılmaması durumunda veya kullanım kılavuzu ve/veya güvenlik uyarılarına uyulmaması sonucu oluşan hasarlardan sorumluluk kabul etmez ve bu durumda garanti hakkı kaybolur.

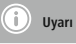

• Bir parazit olduğunda veya ürün artık yanıt vermediğinde, ürünün fişini çekin, birkaç saniye bekleyin ve tekrar takın.

Vă multumim că ați optat pentru un produs Hama.

Pentru început vă rugăm să vă lăsați puțin timp și să citiți complet următoarele instrucțiuni și indicații. Vă rugăm să păstrați manualul de utilizare la loc sigur pentru o consultare ulterioară în caz de nevoie. În caz de înstrăinare a aparatului vă rugăm să predați și acest manual noului proprietar.

#### **Conţinut**

- 1. Continutul pachetului
- 2. Instalare driver
	- 2.1 Windows 7
	- 2.2 Windows 8/10, Mac OS X
- 3. Instrucțiuni de siguranță
- 4. Service și suport
- 5. Informații pentru reciclare

#### **1. Conţinutul pachetului**

- Adaptor Ethernet USB 2.0 / Adaptor Gigabit Ethernet USB 3.0
- Manual de instalare
- **2. Instalare driver**

#### **2.1 Windows 7**

• Conectați adaptorul USB Ethernet la un port USB liber. Se deschide următoarea fereastră:

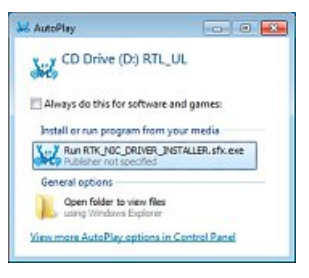

- Executați instalarea atașată.
- Confirmați dialogul următor cu "Programul a fost instalat corect.".

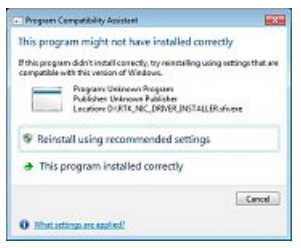

• Instalarea driverului este terminată, adaptorul este gata de funcționare.

#### **2.2 Windows 8/10, Mac OS X**

• Driverele respectiv programele pentru produsul Hama sunt deja integrate începând cu Windows 8 respectiv Mac OS-X 10.10. O instalare suplimentară de drivere nu este necesară. După conectarea cu un port USB liber adaptorul este pregătit de funcționare.

#### **3. Instrucțiuni de siguranță**

- Produsul este conceput numai pentru utilizare privată și nu profesională.
- Folositi produsul numai în scopul pentru care a fost conceput.
- Protejați produsul de impurități, umiditate, supraîncălzire și utilizati-l numai în mediu uscat.
- Protejati produsul de impurități, umiditate, supraîncălzire și utilizați-l numai în mediu uscat.
- Pozați cablurile în așa fel să nu vă împiedicați de ele.
- Nu lăsați produsul să cadă și nu îl supuneți trepidațiilor puternice.
- Reciclarea materialului pachetului se execută comform normelor locale de salubrizare în vigoare.
- Nu executati modificări la aparat. În acest fel pierdeți orice drept la garantie

## **Avertizare**

• Nu deschideți produsul și nu-l utilizați în continuare în caz de deteriorare, dacă iese fum, mirosuri deosebite sau zgomote puternice. Adresați-vă imediat firmei de unde l-ați cumpărat sau compartimentului nostru pentru clienți (vezi pct. service și suport).

#### **4. Service și suport**

Dacă aveți întrebări adresaţi-vă la Hama consultanță privind produsul. Hotline: +49 9091 502-115 (Ger./Ang.) Alte informații de suport găsiți aici: www.hama.com

#### **5. Excludere de garanție**

Hama GmbH & Co KG nu îşi asumă nici o răspundere sau garanție pentru pagube cauzate de montarea, instalarea sau folosirea necorespunzătoare a produsului sau nerespectarea instrucțiunilor de folosire sau/și a instrucțiunilor de siguranță.

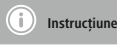

• Dacă observați o defecțiune sau produsul nu mai reacționează, deconectați-l, așteptați câteva secunde și conectați-l din nou.

Tack för att du valt att köpa en Hama produkt. Ta dig tid och läs först igenom de följande anvisningarna och hänvisningarna helt och hållet. Förvara sedan den här bruksanvisningen på en säker plats för att kunna titta i den när det behövs. Om du gör dig av med apparaten ska du lämna bruksanvisningen till den nya ägaren.

#### **Innehåll**

- 1. Förpackningens innehåll
- 2. Installation av drivrutin
	- 2.1 Windows 7
	- 2.2 Windows 8/10, Mac OS X
- 3. Säkerhetsanvisningar
- 4. Service och support
- 5. Kasseringshänvisningar

#### **1. Förpackningens innehåll**

- USB 2.0-Ethernet-adapter / USB 3.0-Gigabit-Ethernet-adapter
- Installationsanvisning

#### **2. Drivrutinsinstallation**

#### **2.1 Windows 7**

• Koppla in USB Ethernet-adaptern i en ledig USB-port. Följande fönster öppnas:

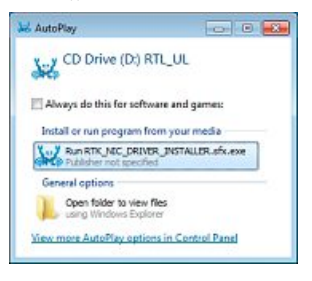

- Genomför installationen.
- Bekräfta nedan dialogruta med "Programmet har installerats korrekt".

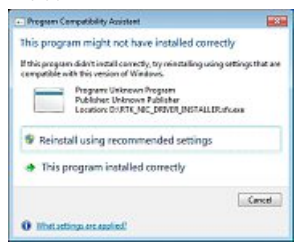

• Installationen av drivrutinen är nu slutförd och adaptern är driftklar.

#### **2.2 Windows 8/10, Mac OS X**

- Drivrutinen resp. programmet till din Hama-produkt är redan integrerade i Windows 8 resp. Mac OS-X 10.10.
- En extra drivrutininstallation krävs därför inte. När adaptern har kopplats in i en ledig USB-port är den redo att användas.

#### **3. Säkerhetsanvisningar**

- Produkten är avsedd för privat hemanvändning, inte yrkesmässig användning.
- Använd bara produkten till det som den är avsedd för.
- Skydda produkten mot smuts, fukt och överhettning och använd den bara i inomhusmiljöer.
- Använd inte produkten alldeles intill elementet, andra värmekällor eller i direkt solsken.
- Dra alla kablar så att det inte går att snubbla på dem.
- Tappa inte produkten och utsätt den inte för kraftiga vibrationer.
- Kassera förpackningsmaterialet direkt enligt lokalt gällande kasseringsregler.
- Förändra ingenting på produkten. Då förlorar du alla garantianspråk.

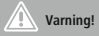

• Öppna inte produkten och använd den inte mer om den är skadad, om det ryker, luktar eller hörs höga ljud. Kontakta omgående inköpsstället eller vår serviceavdelning (se punkten Service och support).

#### **4. Service och support**

Kontakta Hama produktrådgivning om du har frågor om produkten. Hotline: +49 9091 502-115 (ty/eng) Du hittar mer support-information här: www.hama.com

#### **5. Garantifriskrivning**

Hama GmbH & Co KG övertar ingen form av ansvar eller garanti för skador som beror på olämplig installation, montering och olämplig produktanvändning eller på att bruksanvisningen och/eller säkerhetshänvisningarna inte följs.

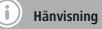

• Koppla från produkten, vänta några sekunder och anslut produkten igen när det finns en störning eller när produkten inte reagerar längre.

**FIN** Käyttöohje

Suurkiitos, että valitsit Hama-tuotteen.

Varaa aikaa ja lue seuraavat ohjeet ensin kokonaan läpi. Säilytä sen jälkeen tämä käyttöohje varmassa paikassa, jotta voit tarvittaessa tarkistaa siitä eri asioita. Jos luovut laitteesta, anna tämä käyttöohje sen mukana uudelle omistajalle.

#### **Sisältö**

- 1. Pakkauksen sisältö
- 2. Ohjainten asennus
- 2.1 Windows
- 2.2 Windows 8/10, Mac OS X
- 3. Turvaohjeet
- 4. Huolto ja tuki
- 5. Hävittämisohjeet
- 1. Pakkauksen sisältö
- USB 2.0 Ethernet-sovitin / USB 3.0 Gigabit Ethernet-sovitin
- Asennusohje

#### **2. Ohjaimen asennus**

#### **2.1 Windows 7**

• Työnnä USB Ethernet -adapteri vapaaseen USB-porttiin. Näkyviin ilmestyy seuraava ikkuna:

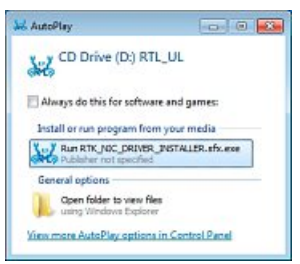

- Suorita ohjeiden mukainen asennus.
- Vahvista seuraava dialogi valitsemalla "Ohjelman asentaminen onnistui".

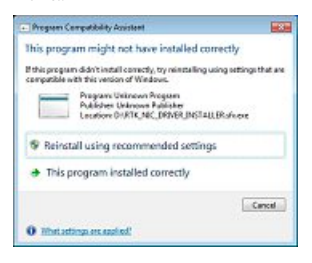

• Ohjaimen asennus on nyt suoritettu ja adapteri on käyttövalmis.

#### **2.2 Windows 8/10, Mac OS X**

• Hama-tuotteiden ohjaimet tai ohjelmisto ovat valmiina käyttöjärjestelmästä Windows 8 tai Mac OS-X 10.10 alkaen. Siksi erillistä ohjainten asennusta ei tarvita. Laite on käyttövalmis sen jälkeen kun sovitin on kytketty vapaaseen USB-porttiin.

#### **3. Turvaohjeet**

- Tuote on tarkoitettu yksityiseen, ei-kaupalliseen kotikäyttöön.
- Käytä tuotetta ainoastaan ohjeiden mukaiseen tarkoitukseen.
- Suojaa tuote lialta, kosteudelta ja ylikuumenemiselta ja käytä tuotetta vain kuivassa ympäristössä.
- Älä käytä tuotetta lämmittimien tai muiden lämmönlähteiden välittömässä läheisyydessä tai suorassa auringonpaisteessa.
- Sijoita kaikki johdot niin, että kompastumisvaaraa ei ole.
- Älä päästä laitetta putoamaan, äläkä altista sitä voimakkaalle tärinälle.
- Hävitä pakkausmateriaalit heti paikallisten jätehuoltomääräysten mukaisesti.
- Älä tee muutoksia laitteeseen. Muutosten tekeminen aiheuttaa takuun raukeamisen.

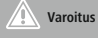

• Älä avaa tuotetta, äläkä käytä sitä enää, jos se on vaurioitunut, jos siitä tulee savua, hajuja tai voimakasta melua. Ota viipymättä yhteyttä laitteen myyjään tai huoltoosastoon (ks. kohta Huolto ja tuki).

#### **4. Huolto ja tuki**

Tuotetta koskevissa kysymyksissä pyydämme kääntymään Haman tuoteneuvonnan puoleen. Tukilinja: +49 9091 502-115 (saksa/englanti) Lisää tukitietoja on osoitteessa www.hama.com

#### **5. Vastuun rajoitus**

Hama GmbH & Co KG ei vastaa millään tavalla vahingoista, jotka johtuvat epäasianmukaisesta asennuksesta tai tuotteen käytöstä tai käyttöohjeen ja/tai turvaohjeiden vastaisesta toiminnasta.

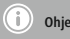

• Irrota laitteen pistoke pistorasiasta, odota muutama sekunti ja kytke se takaisin, jos laitteessa on häiriö tai se ei enää reagoi.

#### G **Note on environmental protection:**

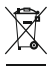

After the implementation of the European Directive 2012/19/EU and 2006/66/EU in the national legal system, the following applies:

Electric and electronic devices as well as batteries must not be disposed of with household waste. Consumers are obliged by law to return electrical and electronic devices as well as batteries at the end of their service lives to the public collecting points set up for this purpose or point of sale. Details to this are defined by the national law of the respective country. This symbol on the product, the instruction manual or the package indicates that a product is subject to these regulations. By recycling, reusing the materials or other forms of utilising old devices/Batteries, you are making an important contribution to protecting our environment.

#### D **Hinweis zum Umweltschutz:**

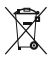

Ab dem Zeitpunkt der Umsetzung der europäischen Richtlinien 2012/19/EU und 2006/66/EG in nationales Recht gilt folgendes:

Elektrische und elektronische Geräte sowie Batterien dürfen nicht mit dem Hausmüll entsorgt werden. Der Verbraucher ist gesetzlich verpflichtet, elektrische und elektronische Geräte sowie Batterien am Ende ihrer Lebensdauer an den dafür eingerichteten, öffentlichen Sammelstellen oder an die Verkaufsstelle zurückzugeben. Einzelheiten dazu regelt das jeweilige Landesrecht. Das Symbol auf dem Produkt, der Gebrauchsanleitung oder der Verpackung weist auf diese Bestimmungen hin. Mit der Wiederverwertung, der stofflichen Verwertung oder anderen Formen der Verwertung von Altgeräten/Batterien leisten Sie einen wichtigen Beitrag zum Schutz unserer Umwelt.

#### F **Remarques concernant la protection de l'environnement:**

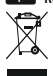

Conformément à la directive européenne 2012/19/EU et 2006/66/CE, et afin d'atteindre un certain nombre d'objectifs en matière de protection de l'environnement, les règles suivantes doivent être appliquées:

Les appareils électriques et électroniques ainsi que les batteries ne doivent pas être éliminés avec les déchets ménagers. Le pictogramme "picto" présent sur le produit, son manuel d'utilisation ou son emballage indique que le produit est soumis à cette réglementation. Le consommateur doit retourner le produit/la batterie usager aux points de collecte prévus à cet effet. Il peut aussi le remettre à un revendeur. En permettant enfin le recyclage des produits ainsi que les batteries, le consommateur contribuera à la protection de notre environnement. C'est un acte écologique.

# E **Nota sobre la protección medioambiental:**

Después de la puesta en marcha de la directiva Europea 2012/19/EU y 2006/66/EU en el sistema legislativo nacional, se aplicara lo siguiente:

Los aparatos eléctricos y electrónicos, así como las baterías, no se deben evacuar en la basura doméstica. El usuario está legalmente obligado a llevar los aparatos eléctricos y electrónicos, así como pilas y pilas recargables, al final de su vida útil a los puntos de recogida comunales oadevolverlos al lugar donde los adquirió. Los detalles quedaran definidos por la ley de cada país. El símbolo en el producto, en las instrucciones de uso o en el embalaje hace referencia a ello. Gracias al reciclaje, al reciclaje del material oaotras formas de reciclaje de aparatos/pilas usados, contribuye Usted de forma importante a la protección de nuestro medio ambiente.

#### I **Informazioni per protezione ambientale:**

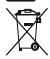

Dopo l'implementazione della Direttiva Europea 2012/19/EU e 2006/66/EU nel sistema legale nazionale, ci sono le seguenti applicazioni:

Le apparecchiature elettriche ed elettroniche e le batterie non devono essere smaltite con i rifiuti domestici. I consumatori sono obbligati dalla legge a restituire I dispositivi elettrici ed elettronici e le batterie alla fine della loro vita utile ai punti di raccolta pubblici preposti per questo scopo o nei punti vendita. Dettagli di quanto riportato sono definiti dalle leggi nazionali di ogni stato. Questo simbolo sul prodotto, sul manuale d'istruzioni o sull'imballo indicano che questo prodotto è soggetto a queste regole. Riciclando, ri-utilizzando i materiali o utilizzando sotto altra forma i vecchi prodotti/le batterie, darete un importante contributo alla protezione dell'ambiente.

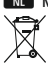

N **Notitie aangaande de bescherming van het milieu:**

Ten gevolge van de invoering van de Europese Richtlijn 2012/19/EU en 2006/66/EU in het nationaal juridisch systeem, is het volgende van toepassing:

Elektrische en elektronische apparatuur, zoals batterijen mag niet met het huisvuil weggegooid worden. Consumenten zijn wettelijk verplicht om electrische en elctronische apparaten zoals batterijen op het einde van gebruik in te dienen bij openbare verzamelplaatsen speciaal opgezet voor dit doeleinde of bij een verkooppunt. Verdere specificaties aangaande dit onderwerp zijn omschreven door de nationale wet van het betreffende land. Dit symbool op het product, de gebruiksaanwijzing of de verpakking duidt erop dat het product onderworpen is aan deze richtlijnen. Door te recycleren, hergebruiken van materialen of andere vormen van hergebruiken van oude toestellen/batterijen, levert u een grote bijdrage aan de bescherming van het milieu.

#### J **Υπόδειξη σχετικά με την προστασία περιβάλλοντος:**

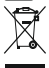

Από τη στιγμή που η Ευρωπαϊκή Οδηγία 2012/19/EU και 2006/66/EE ενσωματώνεται στο εθνικό δίκαιο ισχύουν τα εξής: Οι ηλεκτρικές και οι ηλεκτρονικές συσκευές καθώς και οι μπαταρίες δεν επιτρέπεται να πετιούνται στα οικιακά απορρίμματα. Οι καταναλωτές υποχρεούνται από τον νόμο να επιστρέφουν τις ηλεκτρικές και ηλεκτρονικές συσκευές καθώς και τις μπαταρίες στο τέλος της ζωής τους στα δημόσια σημεία περισυλλογής που έχουν δημιουργηθεί γι' αυτό το σκοπό ή στα σημεία πώλησης. Οι λεπτομέρειες ρυθμίζονται στη σχετική νομοθεσία. Το σύμβολο πάνω στο προϊόν, στο εγχειρίδιο χρήσης ή στη συσκευασία παραπέμπει σε αυτές τις διατάξεις. Με την ανακύκλωση, επαναχρησιμοποίηση των υλικών ή με άλλες μορφές χρησιμοποίησης παλιών συσκευών / Μπαταριών συνεισφέρετε σημαντικά στην προστασία του περιβάλλοντος. Στη Γερμανία ισχύουν αντίστοιχα οι παραπάνω κανόνες απόρριψης σύμφωνα με τον κανονισμό για μπαταρίες και συσσωρευτές.

#### P **Wskazówki dotyczące ochrony środowiska:**

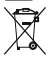

Od czasu wprowadzenia europejskiej dyrektywy 2012/19/EU i 2006/66/EU do prawa narodowego obowiązują następujące ustalenia:

Urządzeń elektrycznych, elektronicznych oraz baterii jednorazowych nie należy wyrzucać razem z codziennymi odpadami domowymi! Użytkownik zobowiązany prawnie do odniesienia zepsutych, zniszczonych lub niepotrzebnych urządzeń elektrycznych i elektronicznych do punktu zbiórki lub do sprzedawcy. Szczegółowe kwestie regulują przepisy prawne danego kraju. Informuje o tym symbol przekreślonego kosza umieszczony na opakowaniu. Segregując odpady pomagasz chronić środowisko!

#### H **Környezetvédelmi tudnivalók:**

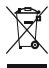

Az európai irányelvek 2012/19/EU és 2006/66/EU ajánlása szerint, a megjelölt időponttól kezdve, minden EU-s tagállamban érvényesek a következők:

Az elektromos és elektronikai készülékeket és az elemeket nem szabad a háztartási szemétbe dobni! A leselejtezett elektromos és elektronikus készülékeket és elemeket, akkumulátorokat nem szabad a háztartási szemétbe dobni. Az elhasznált és működésképtelen elektromos és elektronikus készülékek gyűjtésére törvényi előírás kötelez mindenkit, ezért azokat el kell szállítani egy kijelölt gyűjtő helyre vagy visszavinni a vásárlás helyére. A termék csomagolásán feltüntetett szimbólum egyértelmű jelzést ad erre vonatkozóan a felhasználónak. A régi készülékek begyűjtése, visszaváltása vagy bármilyen formában történő újra hasznosítása közös hozzájárulás környezetünk védelméhez.

#### C **Ochrana životního prostředí:**

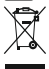

Evropská směrnice 2012/19/EU a 2006/66/EU ustanovujete následující:

Elektrická a elektronická zařízení stejně jako baterie nepatří do domovního odpadu. Spotřebitel se zavazuje odevzdat všechna zařízení a baterie po uplynutí jejich životnosti do příslušných sběren. Podrobnosti stanoví zákon příšlušné země. Symbol na produktu, návod k obsluze nebo balení na toto poukazuje.

Recyklací a jinými způsoby zužitkování přispíváte k ochraně životního prostředí.

#### Q **Ochrana životného prostredia:**

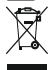

Európska smernica 2012/19/EU a 2006/66/EU stanovuje:

Elektrické a elektronické zariadenia, rovnako ako batérie sa nesmú vyhadzovať do domáceho odpadu. Spotrebiteľ je zo zákona povinný zlikvidovať elektrické a elektronické zariadenia, rovnako ako batérie na miesta k tomu určené. Symbolizuje to obrázok v návode na použitie, alebo na balení výrobku. Opätovným zužitkovaním alebo inou formou recyklácie starých zariadení/batérií prispievate k ochrane životného prostredia.

#### O **Nota em Protecção Ambiental:**

Após a implementação da directiva comunitária 2012/19/EU e 2006/66/EU no sistema legal nacional, o seguinte aplica-se: Os aparelhos eléctricos e electrónicos, bem como baterias, não podem ser eliminados juntamente com o lixo doméstico. Consumidores estão obrigados por lei a colocar os aparelhos eléctricos e electrónicos, bem como baterias, sem uso em locais públicos específicos para este efeito ou no ponto de venda. Os detalhes para este processo são definidos por lei pelos respectivos países. Este símbolo no produto, o manual de instruções ou a embalagem indicam que o produto está sujeito a estes regulamentos. Reciclando, reutilizando os materiais dos seus velhos aparelhos/baterias, esta a fazer uma enorme contribuição para a protecção do ambiente.

#### R **Охрана окружающей среды:**

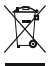

С момента перехода национального законодательства на европейские нормативы 2012/19/EU и 2006/66/EU действительно следующее:

Электрические и электронные приборы, а также батареи запрещается утилизировать с обычным мусором. Потребитель, согласно закону, обязан утилизировать электрические и электронные приборы, а также батареи и аккумуляторы после их использования в специально предназначенных для этого пунктах сбора, либо в пунктах продажи. Детальная регламентация этих требований осуществляется соответствующим местным законодательством. Необходимость соблюдения данных предписаний обозначается особым значком на изделии, инструкции по эксплуатации или упаковке. При переработке, повторном использовании материалов или при другой форме утилизации бывших в употреблении приборов Вы помогаете охране окружающей среды. В соответствии с предписаниями по обращению с батареями, в Германии вышеназванные нормативы действуют для утилизации батарей и аккумуляторов.

#### **TR** Cevre koruma uvarısı:

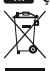

Avrupa Birliği Direktifi 2012/19/EU ve 2006/66/EU ulusal yasal uygulamalar için de geçerli olduğu tarihten itibaren: Elektrikli ve elektronik cihazlarla piller normal evsel çöpe atılmamalıdır. Tüketiciler için, artık çalışmayan elektrikli ve elektronik cihazları piller, kamuya ait toplama yerlerine götürme veya satın alındıkları yerlere geri verme yasal bir zorunluluktur. Bu konu ile ilgili ayrıntılar ulusal yasalarla düzenlenmektedir. Ürün üzerinde, kullanma kılavuzunda veya ambalajda bulunan bu sembol tüketiciyi bu konuda uyarır. Eski cihazların geri kazanımı, yapıldıkları malzemelerin değerlendirilmesi veya diğer değerlendirme şekilleri ile, çevre korumasına önemli bir katkıda bulunursunuz. Yukarıda adı geçen atık toplama kuralları Almanya'da piller ve aküler için de geçerlidir.

#### M **Instrucţiuni pentru protecţia mediului înconjurător:**

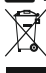

Din momentul aplicării directivelor europene 2012/19/EU şi 2006/66/EU în dreptul național sunt valabile următoarele: Aparatele electrice şi electronice nu pot fi salubrizate cu gunoiul menajer. Consumatorul este obligat conform legii să predea aparatele electrice și electronice la sfârșitul duratei de utilizare la locurile de colectare publice sau înapoi de unde au fost cumpărate. Detaliile sunt reglementate de către legislația țării respective. Simbolul de pe produs, în instrucțiunile de utilizare sau pe ambalaj indică aceste reglementări. Prin reciclarea, revalorificarea materialelor sau alte forme de valorificare a aparatelor scoase din uz aduceți o contribuție importantă la protecția mediului nostru înconjurător.

#### S **Not om miljöskydd:**

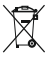

Efter implementeringen av EU direktiv 2012/19/EU och 2006/66/EU i den nationella lagstiftningen, gäller följande: Elektriska och elektroniska apparater samt batterier får inte kastas i hushållssoporna. Konsumenter är skyldiga att återlämna elektriska och elektroniska apparater samt batterier vid slutet av dess livslängd till, för detta ändamål, offentliga uppsamlingsplatser. Detaljer för detta definieras via den nationella lagstiftningen i respektive land. Denna symbol på produkten, instruktionsmanualen eller på förpackningen indikerar att produkten innefattas av denna bestämmelse. Genom återvinning och återanvändning av material/batterier bidrar du till att skydda miljön och din omgivning.

#### L **Ympäristönsuojelua koskeva ohje:**

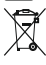

Siitä lähtien, kun Euroopan unionin direktiivi 2012/19/EU ja 2006/66/EU otetaan käyttöön kansallisessa lainsäädännössä, pätevät seuraavat määräykset:

Sähkö- ja elektroniikkalaitteita ja paristoja ei saa hävittää talousjätteen mukana. Kuluttajalla on lain mukaan velvollisuus toimittaa sähkö- ja elektroniikkalaitteet niiden käyttöiän päätyttyä niille varattuihin julkisiin keräyspisteisiin tai palauttaa ne myyntipaikkaan. Tähän liittyvistä yksityiskohdista säädetään kulloisenkin osavaltion laissa. Näistä määräyksistä mainitaan myös tuotteen symbolissa, käyttöohjeessa tai pakkauksessa. Uudelleenkäytöllä, materiaalien/paristoja uudelleenkäytöllä tai muilla vanhojen laitteiden uudelleenkäyttötavoilla on tärkeä vaikutus yhteisen ympäristömme suojelussa.

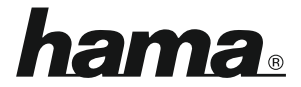

**Hama GmbH & Co KG 86652 Monheim/ Germany www.hama.com**